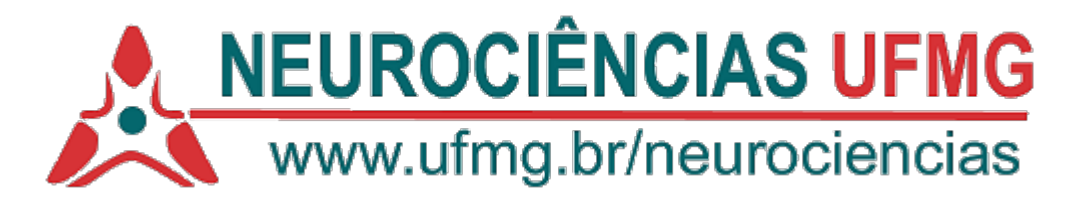

## **TÓPICOS EM NEUROCIÊNCIAS IV - MATLAB PARA NEUROCIENTISTAS**

## **Nível: Mestrado e Doutorado Carga Horária: 60 Créditos: 04**

Área de concentração: Neurociências Clínicas Neurociências Básicas Neurociências, Ciências Sociais e Educação

## **Ementa:**

**1- Introdução: um breve tutorial para uso do MATLAB ; 2- Conceitos básicos: MATLAB como uma calculadora, definindo matrizes, algebra de matrizes, gráficos, importando e salvando dados, outros comandos, funções e operadores úteis; 3- Criando funções e scripts; 4- Análise de sinais para Neurociências I (aspectos teóricos); 5- Análise de sinais para Neurociências II (exercícios dirigidos); 6- Análise de sinais não-estacionários e (aspectos teóricos e práticos) ; 7- Wavelets (aspectos teóricos e práticos); 8- Convolução (aspectos teóricos e práticos) ; 9- Detecção de eventos (aspectos teóricos e práticos); 10- Análise de spikes (codificação, decodificado, histogramas peri-evento, raster plot); 11- Análise de componentes principais e Spike sorting; 12- Análises de acoplamento de fase LFP-LFP e spikes-LFP** 

## **Referências Bibliográficas:**

Artigos de periódico selecionados no portal da CAPES.

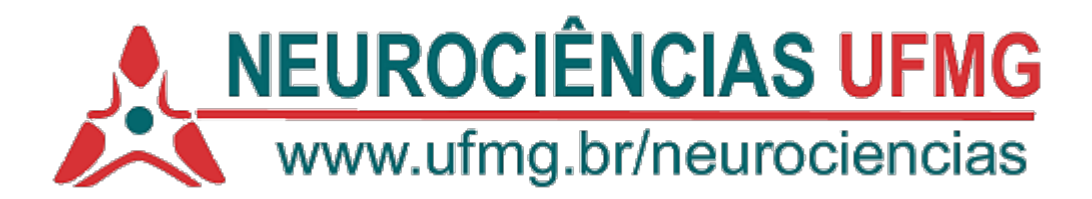